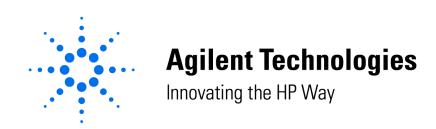

## **TOP 10 Scheduler Commands**

**1. Load A Method:** LoadMethod ,"MethodName.M"

2. Load A Sequence: LoadSequence ,"SequenceName.S"

3. Start A Method: RunMethod

**4. Start A Sequence:** RunSequence

5. Turn Lamp OFF (LC/CE Only): LAMPALL OFF

6. Turn Lamp ON (LC/CE Only): LAMPALL ON

7. Turn Pump OFF (LC/CE Only): PUMPALL OFF

**8. Turn Pump ON:** PUMPALL ON

9. Turn on Pump, Lamps, Column Thermostat, balance detector and zero

baseline (LC/CE Only) PrepRun

10. Turn off Pump, Lamps, Column Thermostat, and set G1946A MSD to standby

(LC/CE Only): Standby

Note: The space after the LoadMethod and LoadSequence commands, but before the "," is required.

This document is believed to be accurate and up-to-date. However, Agilent Technologies, Inc. cannot assume responsibility for the use of this material.

The information contained herein is intended for use by informed individuals who can and must determine its fitness for their purpose.